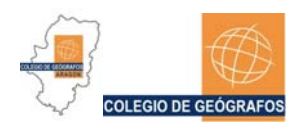

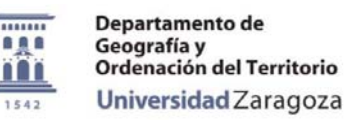

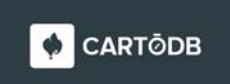

## **TALLER DE INTRODUCCIÓN**

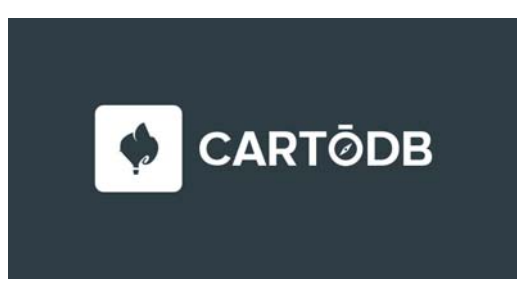

## **1. Introducción**

- 1.0. Presentación
- 1.1. CartoDB
- 1.2. CartoDB es una plataforma: editor, APIs y SDKs

## **2. El Editor de CartoDB**

- 2.1. Importar y editar datasets
- 2.2. Creación de mapas
- **3. CartoDB.js** 
	- 3.1. Aplicaciones web con CartoDB
- **4. El futuro: Deep Insights y Big Data**
- **5. Preguntas**

Ponente: D. Ramiro Aznar Ballarin. Ingeniero de Soluciones en CartoDB.

Fecha: Jueves 19 de Mayo de 2016.

Hora: 18,00 a 19,30 h.

Duración: 90'

Lugar: Salón de actos de la Biblioteca María Moliner. C/ Pedro Cerbuna, 12